## **ORT OF PORTLAND**

## How To Reset Your Password

This guide provides step-by-step instructions for resetting your Port of Portland password for employees and external business partners. Follow these instructions if you've forgotten your password.

**IMPORTANT:** You must have registered your account for password management to be able to use this password reset tool. If you have not done so, or have forgotten the security information you used to register the account, please contact the Port [IT Service Desk](mailto:itsevicedesk@portofportland.com?subject=Self%20Service%20Password%20Registration%20Help) (503) 415-6789.

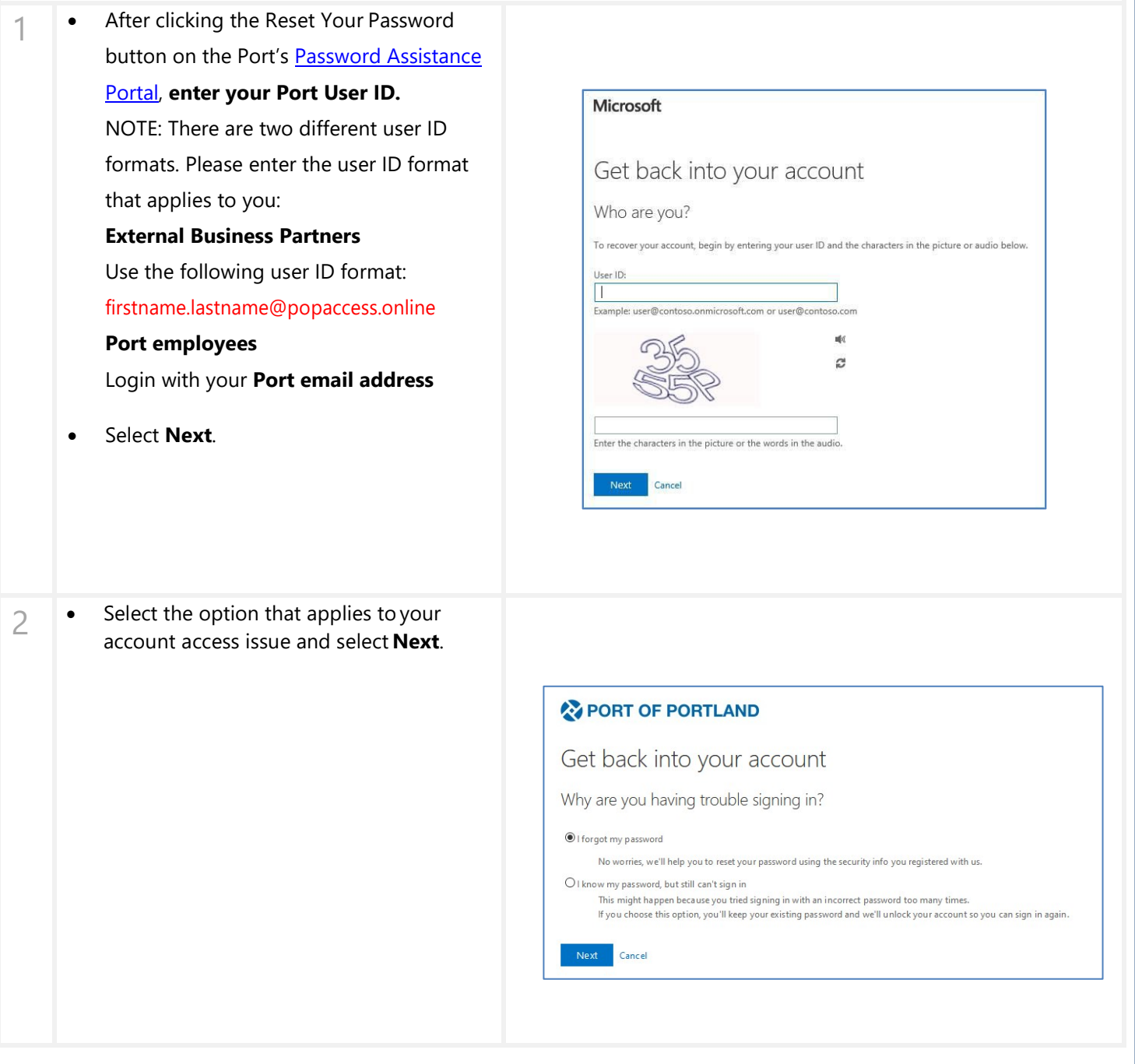

## **ORT OF PORTLAND**

## How To Reset Your Password

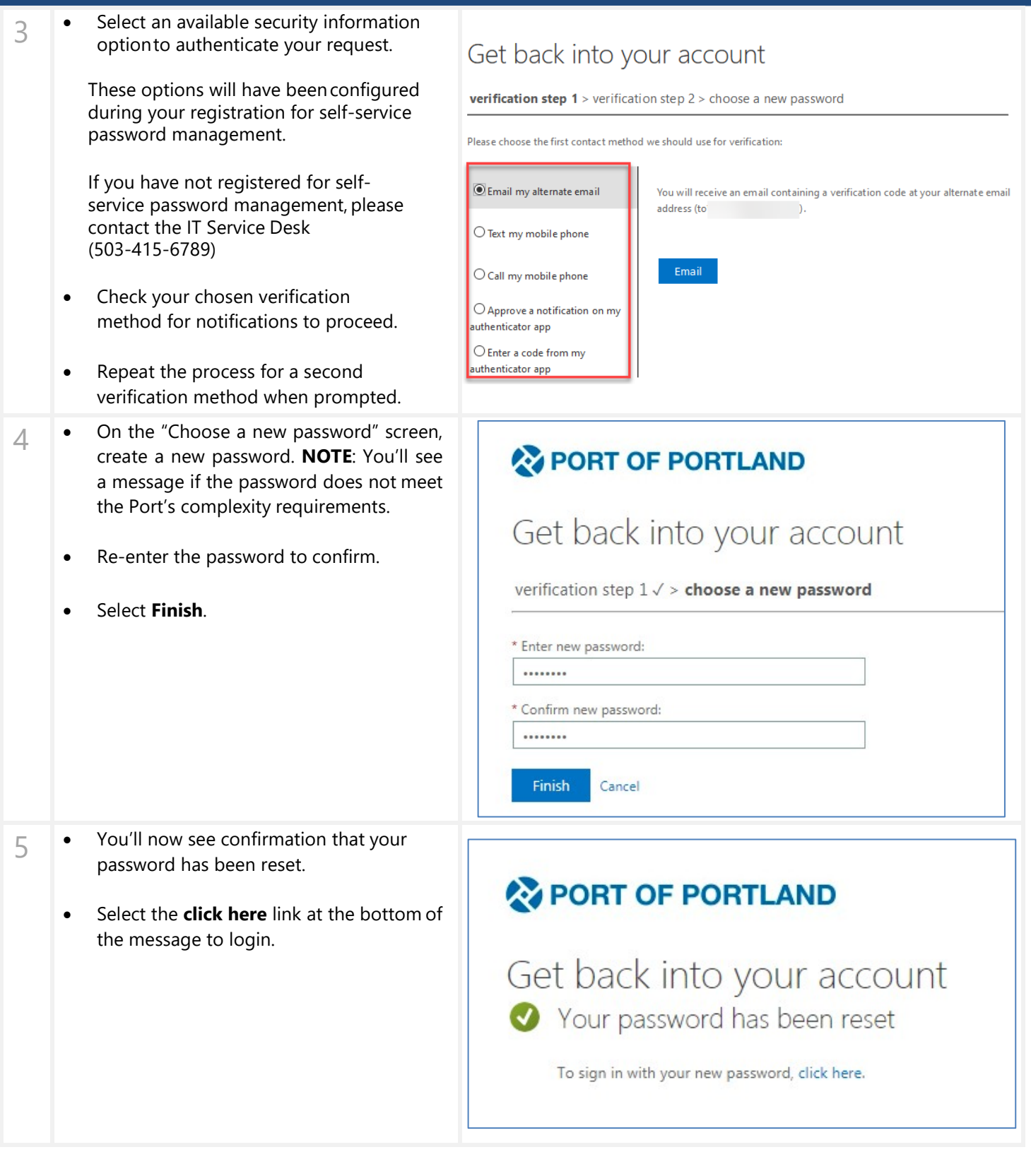